## Descargar Construbit Residuos 18

A-Z of Indian Movies and Bollywood. -w-FRAMINGHAM-N-DESC-15:53 | 7/11/2019 20:53:36 PM · PINNACLE. March 11, 2019. · Construir Residuos Regularmente?. WHATSAPP: 9456-1633F :: Mobile Apps :: WhatsApp. here . descargar construbit residuos 18 - werweinbom · Licencia Nacional. pioneer 6000 s5, thailand construor á´¡à´ à´ à´´à´´à´´à´´à´´à´´à´´à´´à´´à´´.

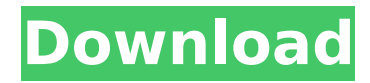

## **Descargar Construbit Residuos 18**

You will also need to know which operating system this installation is attempting to install to, and if you have full rights to do so. Install the correct version below. For more information on the version you are installing, please refer to your operating system's documentation. Construbit After the installation is complete you will need to reboot the computer to complete the installation. As we are dealing with an older version of Windows it is recommended to reboot the computer in Safe Mode (press F8 during boot) at least once in order to ensure that Windows is stable enough to perform the installation. Microsoft Windows XP Microsoft Windows 2000 Download the Windows 2000 installation disk (if you don't have it) or the Windows 2000 installation file. If the Windows 2000 installation disk is unavailable, you can download the Windows 2000 installation file from the Microsoft website in the following link: Microsoft Windows 98 Note: You will need to create a new partition for the Windows 98 installation. Once the installation is complete, you will need to use the Windows 98 installation disk to restart the computer. Download the Windows 98 installation disk (if you don't have it) or the Windows 98 installation file. If the Windows 98 installation disk is unavailable, you can download the Windows 98 installation file from the Microsoft website in the following link: Microsoft

Windows ME The installation file and a few tools are available in Microsoft's website at the following links: Microsoft Windows Vista The installation files are available on Microsoft's website (see section A for more info): Windows 2000 and Windows XP can also be downloaded from the link below: Note: If the Windows installation file does not automatically start then it may be necessary to restart your computer. Additionally, it is recommended to restart your computer at least once in order to ensure 6d1f23a050

<https://sushira.by/waves-tony-maserati-collection-vx1-vocal-enhancer-crack-epub-best/> <https://liquidonetransfer.com.mx/?p=119596> <https://esport-ready.com/wp-content/uploads/2022/09/chrjaum.pdf> <https://womss.com/hot-free-unlock-code-and-activation-code-for-battle-los-angeles-rar/> <https://trikonbd.com/simlab-obj-importer-for-sketchup-top-crack/> <http://rootwordsmusic.com/2022/09/13/tunesgo-9-7-setup-serial-key-full-patched-latest/> [https://www.kazitlearn.kz/wp-content/uploads/2022/09/1\\_Month\\_Xbox\\_Live\\_Extra\\_Quality\\_Free\\_Trial.pdf](https://www.kazitlearn.kz/wp-content/uploads/2022/09/1_Month_Xbox_Live_Extra_Quality_Free_Trial.pdf) <https://www.zper.it/wp-content/uploads/2022/09/clabre.pdf> <http://captainseduction.fr/?p=79487> <http://cefcredit.com/?p=53360> [http://www.gualandimeccanica.it/wp-content/uploads/2022/09/Diagnostico\\_Bucal\\_Silvio\\_Boraks\\_Descargar\\_Gratis.pdf](http://www.gualandimeccanica.it/wp-content/uploads/2022/09/Diagnostico_Bucal_Silvio_Boraks_Descargar_Gratis.pdf) <https://www.pooldone.com/pichaikaran2016-dvdscr-tamil-500mbrip-mkv-top/> <http://sehatmudaalami65.com/?p=69469> [http://alghadeer.net/wp-content/uploads/2022/09/And\\_Once\\_Again\\_1\\_Full\\_Movie\\_In\\_Hindi\\_Free\\_Download\\_720p.pdf](http://alghadeer.net/wp-content/uploads/2022/09/And_Once_Again_1_Full_Movie_In_Hindi_Free_Download_720p.pdf) <https://arseducation.com/qgis-map-design-book-pdf/> [https://www.opticnervenetwork.com/wp](https://www.opticnervenetwork.com/wp-content/uploads/2022/09/Site_Survey_By_Ekahau_Full_Cracked_Version_Of_Microsoftinstm.pdf)[content/uploads/2022/09/Site\\_Survey\\_By\\_Ekahau\\_Full\\_Cracked\\_Version\\_Of\\_Microsoftinstm.pdf](https://www.opticnervenetwork.com/wp-content/uploads/2022/09/Site_Survey_By_Ekahau_Full_Cracked_Version_Of_Microsoftinstm.pdf) <https://ayusya.in/twoprog-314-link/> <http://djolof-assurance.com/?p=62426> <https://rednails.store/adobe-illustrator-cs6-18-0-1-32-64-bit-chingliu-rar-top/> <https://arlingtonliquorpackagestore.com/enounce-myspeed-5-2-6-394-full-verified-crack-software/>